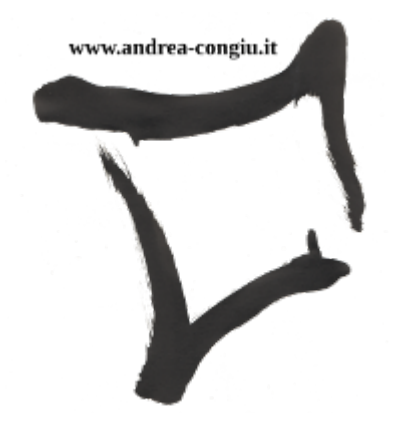

# Consegna attività formative

### Andrea Congiu

Version 1.0, 25/06/2018

# **Indice**

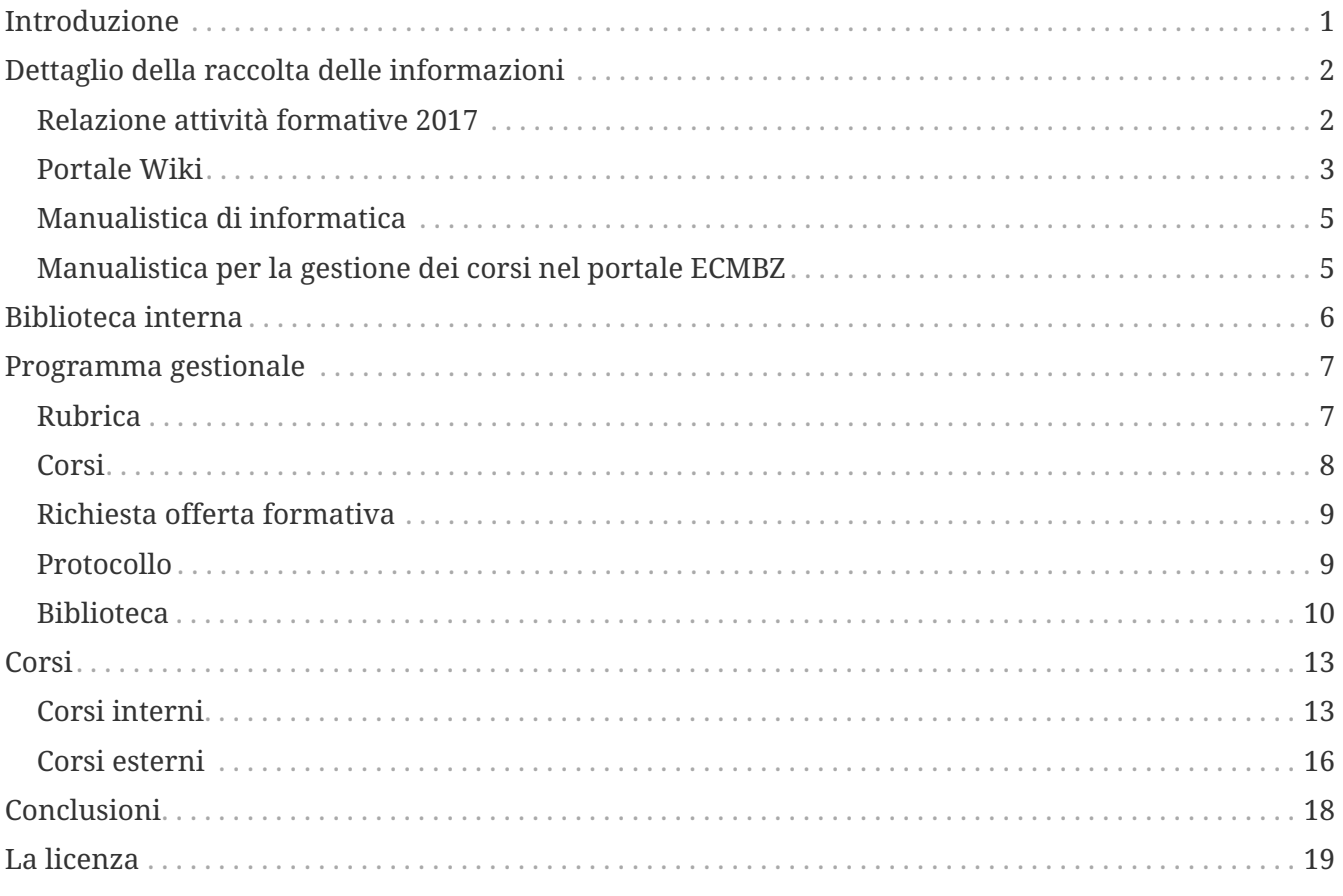

# <span id="page-2-0"></span>**Introduzione**

Questo documento intende fotografare la situazione attuale dell'attività formativa in Pitsch, fornire informazioni e riepilogare la procedura per la gestione di un corso interno. Quando presi in mano questa attività, mi ripromisi che l'avrei documentata al meglio, in modo tale che un mio sucessore non avrebbe dovuto rifare tutto da capo. Tutte le **informazioni** sono principalmente raccolte in quattro strumenti/ducumenti:

- Relazione attività formative 2017: [http://wikiahpitsch/formazione/Relazioni/](http://wikiahpitsch/formazione/Relazioni/2017_Relazione_Formazione.pdf) [2017\\_Relazione\\_Formazione.pdf](http://wikiahpitsch/formazione/Relazioni/2017_Relazione_Formazione.pdf)
- Portale Wiki:<http://wikiahpitsch/mediawiki/index.php/Formazione>
- Manualistica di informatica <https://www.lugbz.org/help/manuals/>
- Manualistica per la gestione dei corsi nel portale ECMBZ: <https://www.ecmbz.it>

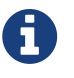

Tutti i link che cominciano con <http://wikiahpitsch>, sono collegamenti di una *intranet* quindi non accessibili dalla rete *internet* normale.

# <span id="page-3-0"></span>**Dettaglio della raccolta delle informazioni**

Qui vengono descritte quali informazioni contengono i quattro strumenti/documenti elencati nell'introduzione.

## <span id="page-3-1"></span>**Relazione attività formative 2017**

La [Relazione delle attività formative 2017](http://wikiahpitsch/formazione/Relazioni/2017_Relazione_Formazione.pdf) descrive grosso modo ciò che ho fatto nel corso del 2017. In "nucleo" formazione non esisteva quindi la relazione tocca tutti gli argomenti organizzativi, decisionali e operativi.

Nel documento descrivo gli obiettivi a breve, medio e lungo termine. Descrivo brevemente (indicando però i *link* su dove trovare i dettagli) le attività delle macro-aree

- Area amministrativa: [http://wikiahpitsch/mediawiki/index.php/Informazioni\\_amministrative](http://wikiahpitsch/mediawiki/index.php/Informazioni_amministrative)
	- Gestione dei corsi interni ed esterni da parte delle diversi attori coinvolti; responsabile della formazione, dipendenti e ufficio personale
- Protezione dei contenuti:<https://creativecommons.org/licenses/by-sa/4.0/deed.it>
	- Era mia intenzione garantire la paternità dei contenuti scientifici dei corsi, rendendoli al tempo stesso liberamente distribuibili, modificabili e ridistribuibili [\(leggi i dettagli\)](https://it.wikipedia.org/wiki/Differenza_tra_software_libero_e_open_source#Paragone_ideologico). Questo sistema rende il sapere libero e migliorabile
- Area informatica
	- Elenco di tutti i programmi usati per la gestione delle attività e per la creazione dei corsi. Per molti di questi programmi ho creado una breve guida in Wiki [\(vedi elenco delle guide in](http://wikiahpitsch/mediawiki/index.php/Materiali_per_docenti_e_organizzatori#Manuali) [Wiki\)](http://wikiahpitsch/mediawiki/index.php/Materiali_per_docenti_e_organizzatori#Manuali) e ho messo a disposizione un'ampia manualistica che ho scritto ed è liberamete accessibile [da qui](https://www.lugbz.org/help/manuals/) in internet. Circa 400 pagine di dettagli sulle funzioni e l'utilizzo di tutti i *software* usati. Ho lasciato anche la versione cartacea
	- Formati dei *file*: descrivo i diversi formati che ho usato e motivo tale scelta [\(vedi i formati](https://it.wikipedia.org/wiki/Lista_di_formati_di_file) [più noti\)](https://it.wikipedia.org/wiki/Lista_di_formati_di_file)
	- *Hardware*: descrivo le caratteristiche del *computer* fisso per la preparazione dei corsi
	- *Common*: descrivo l'organizzazione delle cartelle e dei *file*
	- [Wiki](http://wikiahpitsch/mediawiki/index.php/Formazione): Illustro brevemente il contenuto dello della Wiki Formazione
	- Archivio digitale: informazioni su come gestire e conservare i fascicoli dei corsi accreditati ECM e di quelli non accredidati
	- Mappa di lavoro elettronica: descrizione del menù multifunzione per la gestione delle attività della formazione
- Materiali: descrizione dei materiali disponibili per relatori e responsabile della formazione e loro gestione [\(vedi i dettagli\)](http://wikiahpitsch/mediawiki/index.php/Materiali_per_docenti_e_organizzatori)
- Locali: descrizione dei locali adibiti alle attività formative
- Corsi
	- Corsi esterni: descrizione della gestione per accedere ai corsi esterni
- Corsi interni: descrizione dei corsi fatti nel 2017 con l'accenno dei problemi affrontati e loro soluzioni
- Richiesta e offerta formativa: descrizione della gestione della richiesta e offerta formativa [\(gestione in Wiki\)](http://wikiahpitsch/mediawiki/index.php/Richiesta_e_offerta_formativa)
	- Risultati dell'indagine 2017
- Un po' di numeri: descrizione dei costi sostenuti, statistiche corsi, quantità di documentazione creata nel 2017
- Attività future, idee e proposte
	- Corsi previsti per il 2018
	- Proposte formative
	- Eventi collaterali: descrizione dell'interesse politico dell'attività formativa
- Conclusioni: la mia esperienza in qusta attività, collaborazione e ringraziamenti

## <span id="page-4-0"></span>**Portale Wiki**

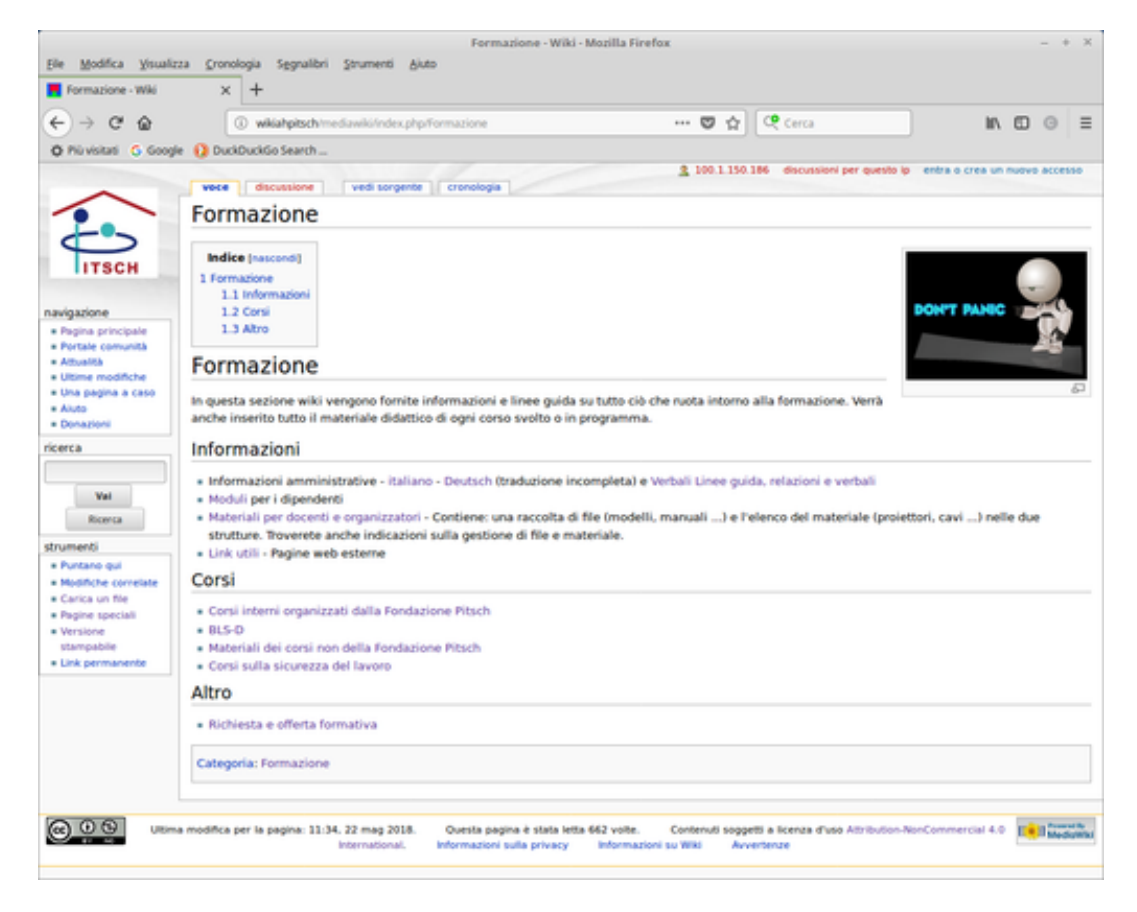

[Il portale Wiki](http://wikiahpitsch/mediawiki/index.php/Formazione) vole essere uno strumento per fornire a tutti i dipendenti, servizi e uffici le informazioni, materiali didattici e non, che gravitano attorno alle attività formative. Quest'area della formazione richiede molto impegno e precisione per mantenere tutto il contenuto aggiornato e usufruibile. Bisogna accogliere consigli e problemi da tutti e convertirli in forma digitale nel portale. Contiene le seguenti macro-eree:

- Informazioni amministrative in [italiano](http://wikiahpitsch/mediawiki/index.php/Informazioni_amministrative) e in [tedesco](http://wikiahpitsch/mediawiki/index.php/Verwaltungsinformationen) per la gestione dei corsi interni ed esterni
- [Verbali e linee guida:](http://wikiahpitsch/mediawiki/index.php/Verbali) raccolta di verbali e linee guida
- [Moduli:](http://wikiahpitsch/mediawiki/index.php/Moduli) raccolta di tutta la modulistica per la richiesta di corsi esterni, rimborsi, utocertificazioni e guida per [l'utilizzo dei pdf editabili](http://wikiahpitsch/mediawiki/index.php/PDF_Guida_Browser)
- [Materiali per docenti e organizzatori](http://wikiahpitsch/mediawiki/index.php/Materiali_per_docenti_e_organizzatori):
	- raccolta di *file* per la creazione e gestione dei corsi interni
	- *link* verso i manuali di alcuni programmi usati per la creazione e gestione dei corsi
	- Elenco dei materiali disponibili per le attività formative (*computer*, cavi, adattatori, …) e loro ubicazione. Creata anche una [guida per l'utilizzo del](http://wikiahpitsch/mediawiki/index.php/Manuale_computer_formazione) *[computer](http://wikiahpitsch/mediawiki/index.php/Manuale_computer_formazione)* [portatile](http://wikiahpitsch/mediawiki/index.php/Manuale_computer_formazione) e gestione della segnalazione dei problemi e/o guasti a tutto il materiale
- [Elenco di](http://wikiahpitsch/mediawiki/index.php/Link_utili) *[link](http://wikiahpitsch/mediawiki/index.php/Link_utili)* [utili](http://wikiahpitsch/mediawiki/index.php/Link_utili) a siti internet esterni
- Corsi
	- [Elenco dei corsi interni](http://wikiahpitsch/mediawiki/index.php/Corsi_interni) e *link* agli stessi. La pagina di ogni corso contiene tutti i dettagli del corso e da la possibilità di visionare e scaricare il materiale didattico
	- [BLS-D](http://wikiahpitsch/mediawiki/index.php/BLS-D): contiene tutte le informazioni del corso, il materiale didattico, i pre-test e la [procedura per accedere al corso](http://wikiahpitsch/mediawiki/index.php/Istruzioni_per_le_iscrizioni_ai_corsi_BLS-D)
	- [Elenco del materiale didattico dei corsi esterni](http://wikiahpitsch/mediawiki/index.php/Materiali_dei_corsi_non_della_Fondazione_Pitsch)
	- [Informazioni sui corsi per la sicurezza del lavoro](http://wikiahpitsch/mediawiki/index.php/Corsi_sulla_sicurezza_del_lavoro) (sezione gestita da Paolo)
	- [Permette di segnalare bisogni formativi e/o proporsi come relatore](http://wikiahpitsch/mediawiki/index.php/Richiesta_e_offerta_formativa)

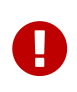

È chiaro che la sezione Wiki è importante, ma deve essere altrettanto chiaro che deve essere mantenuta aggiornata in **ogni** suo contenuto, altrimenti non ha motivo di esesistere e si perderebbe una fondamentale risorsa.

Per scrivere pagine Wiki, P. deve creare un'utenza nel portale stesso.

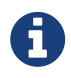

Per scrive le pagine bisogna imparare la sintassi [del linguaggio](https://www.mediawiki.org/wiki/Help:Formatting/it) *[markup](https://www.mediawiki.org/wiki/Help:Formatting/it)* di [MediaWiki](https://www.mediawiki.org/wiki/MediaWiki/it). Questo linguaggio è simile anche a quello che ho usato per la stesura molta documentazione (compresa questa relazione), questo linguaggio permette di scrivere sorgenti ad alto potenziale e versatilità [\(vedi le caratterisiche AsciiDoc\)](https://it.wikipedia.org/wiki/AsciiDoc).

### **Cose da fare nel portale Wiki**

- **Mantenerlo aggiornato in ogni suo aspetto e con costanza**
- Il modulo per la compilazione *on-line* [della richiesta e offerta formativa](http://wikiahpitsch/formazione/RichiestaOfferta/) l'ho scritto in [html](https://it.wikipedia.org/wiki/HTML) poi l'ho trasferito nel nostro *server* con il protocollo [ftp.](https://it.wikipedia.org/wiki/Protocollo_di_rete) Quando il formulario viene compilato e si preme il pulsante Invia, viane avviato Thunderbird per inviare la richiesta tramite *e-mail* al referente della formazione. Per quanto il sistema funzioni, potrebbe essere migliorato affiancando alla pagina *html* una pagina *[php](https://it.wikipedia.org/wiki/PHP)* per saltare il passaggio di Thunderbir e inviare la *mail* direttamente al *mail-server*
- Creare un formulario *on-line* gestito come quello della richiesta e offerta formativa, per la segnalazione di problemi, suggerimenti, … al referente della formazione

### **Progetti Wiki affiancati alla formazione**

Con la creazione della Wiki formazione, ho scritto diverse pagine di informatica, aiutando P. nel popolare di informazioni la sua area.

Il corso [Biografie](http://wikiahpitsch/mediawiki/index.php/Biografie:_Metodo_di_raccolta_e_inserimento) mi ha dato la possibilità di scrivere una sezione dedicata all'orgomento <http://wikiahpitsch/mediawiki/index.php/Biografie>

Il corso sulla [Movimentazione dei residenti in sicurezza](http://wikiahpitsch/mediawiki/index.php/Movimentazione_dei_residenti_in_sicurezza) mi ha dato lo spunto di creare la sezione dedicata in <http://wikiahpitsch/mediawiki/index.php/Movimentazione> la quale contiene molta manualistica e linee guida, in oltre è stato creato un opuscolo [http://wikiahpitsch/mediawiki/](http://wikiahpitsch/mediawiki/images/5/51/Ausili.pdf) [images/5/51/Ausili.pdf](http://wikiahpitsch/mediawiki/images/5/51/Ausili.pdf) che descrive tutti gli ausili che abbiamo in Fondazione Pitsch.

## <span id="page-6-0"></span>**Manualistica di informatica**

Sono un sostenitore convinto del libero sapere, in oltre mi sembra corretto che il mio sucessore abbia tutte informazioni per portare avanti il lavoro con la stessa efficacia e qualità. Ergo, oltre alle informazioni organizzative, logistiche, amministrative, … avrà bisogno del supporto informatico espresso in manuali. Per reperire tali manuali collegati al sito<https://www.lugbz.org/help/manuals/>.

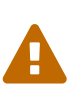

Avere i manuali **non** significa riuscire a fare. Servono conoscienze e capacità informatiche che vanno ben oltre l'uso domestico del computer. Le aree di lavoro, come si evince, spaziano dalla scrittura di *DataBase*, scrittura si sorgenti in vari linguaggi di programmazione, fino alle cose più comuni come protrebbe sesserlo il *videoediting*, la fotoelaborazione,…, e la gestione delle presentazioni Impress.

Le capacità informatiche **sono** fondamentali anche per un supporto efficace e fulzionale ai relatori per la realizzazione dei corsi. Infatti sono tutti specialisti nel loro settore e non in quello informatico e se il responsabile della formazione ha tali capacità, può tranquillamente affrontare tutte le richieste dei relatori e insegnare loro l'uso di questi strumenti.

## <span id="page-6-1"></span>**Manualistica per la gestione dei corsi nel portale ECMBZ**

Il pertale ECMBZ non è sempre di facile utilizzo e per alcune azioni, si ha un tempo limintato. Per questi motivi ho stampato la manualistica ufficiale aggiungedoci delle note. Nello stesso fascicolo ho aggiunto tutti a dati per creare il **Peso formativo** di ogni corso, sostituendoli se cambiano delle informazioni.

# <span id="page-7-0"></span>**Biblioteca interna**

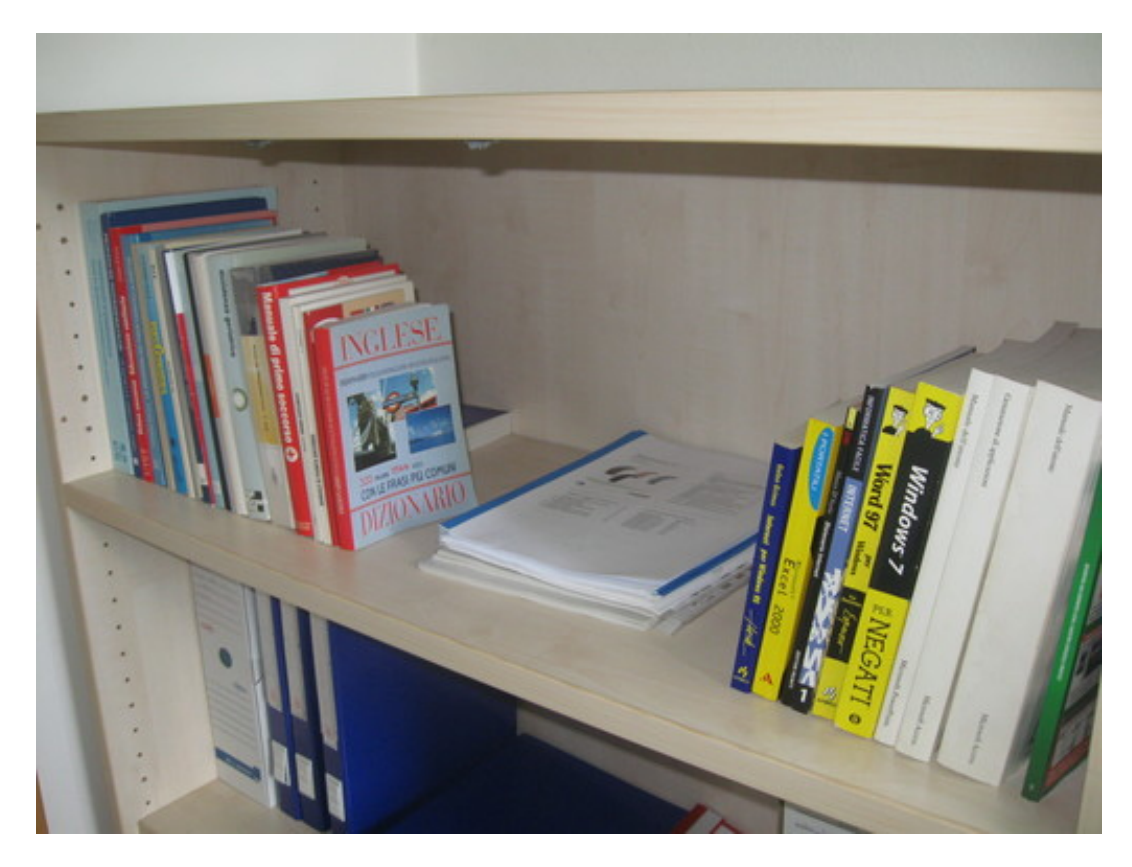

La decisione di organizzare una biblioteca interna, l'ho presa per avere della documentazione scientifica che i relatori potrebbero usare per preparare i corsi, in oltre potrebbe essere utile a tutti i dipendenti. È gestita tramite il *Data Base* GestioneFormazione.odt (più avanti ne descrivo le funzionalità). Ogni libro, manuale, libretto di istruzioni, …, ha un codice univoco, che il gestionale genera automaticamente, e che viene poi convertito in codice a barre e attattaco al libro stesso.

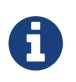

Al 25/06/2018 sono disponibili 47 testi.

# <span id="page-8-0"></span>**Programma gestionale**

#### **GESTIONE DELLE ATTIVITÀ FORMATIVE**

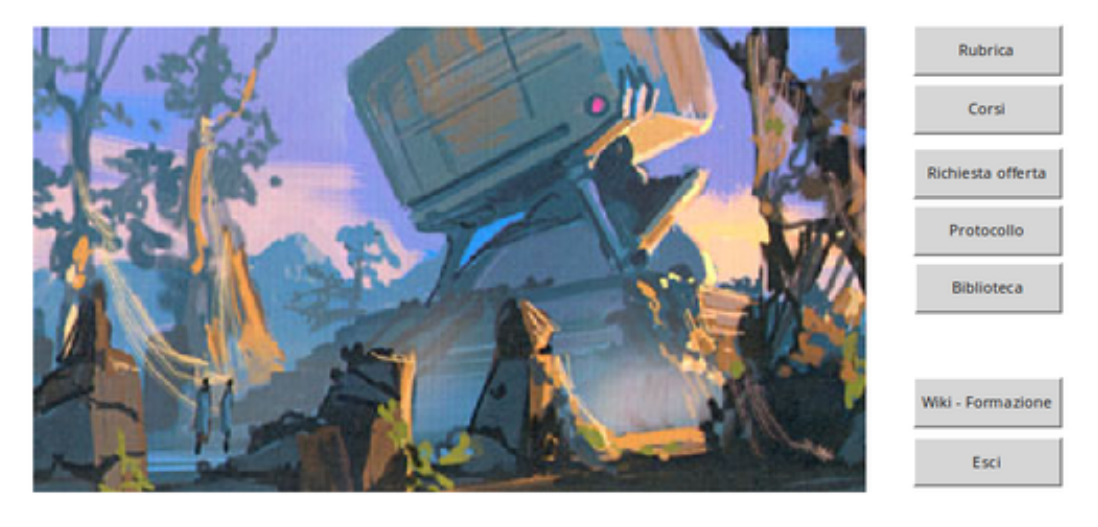

Gestione Attività formative - Ver. 3.42 - by Andrea Congiu

Per gestire i vari ambiti delle attività formative ho scritto un *Data Base* con LibreOffice Base, nominato GestioneFormazione.odt e posizionato in

#### F:\DTA\10 - FORMAZIONE\Archivi

e ha le seguenti funzioni: Rubrica, Corsi, Richiesta offerta, Protocollo e biblioteca.

## <span id="page-8-1"></span>**Rubrica**

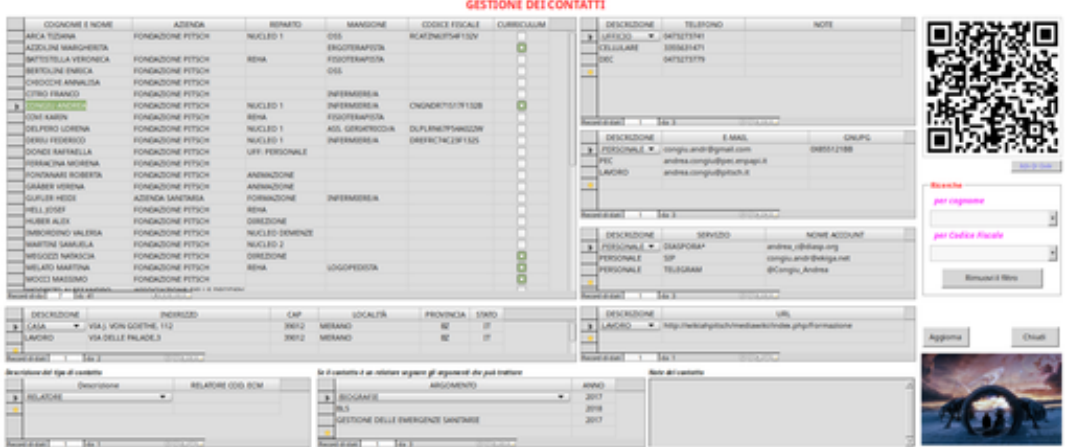

È una rubrica telefonica e gestisce contatti interni ed esterni. Per ogni persona è possibile registrare:

- cognome e nome
- azienda
- reparto
- mansione
- Codice Fiscale
- spunta se abbiamo il *curriculum*, fondamentale se è un relatore e somministra corsi accreditati ECM
- molteplici indirizzi
- molteplici contatti telefonici
- molteplici indirizzi *e-mail* e l'eventuale registrazione della chiave pubblica per la gestione della posta elettronica crittografata
- molteplici account tipo messagistiche istantanee
- molteplici siti internet legati alla persona
- molteplici descrizioni del contatto (es. relatore, responsabile formazione, …)
- molteplici argomenti per corsi se i contatto viene descritto come relatore (gli argomenti vengono ricavati fra quelli della richiesta offerta formativa)
- note libere
- un *Qr Code* per importare i dati nella rubrica dei disposivi mobili

Ho integrato una funzione di ricerca per cognome e una per Codice Fiscale.

Ho integrato il manuale per la creazione dei *Qr Code*

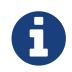

Da scrivere la funzione di stampa dei contatti

### <span id="page-9-0"></span>**Corsi**

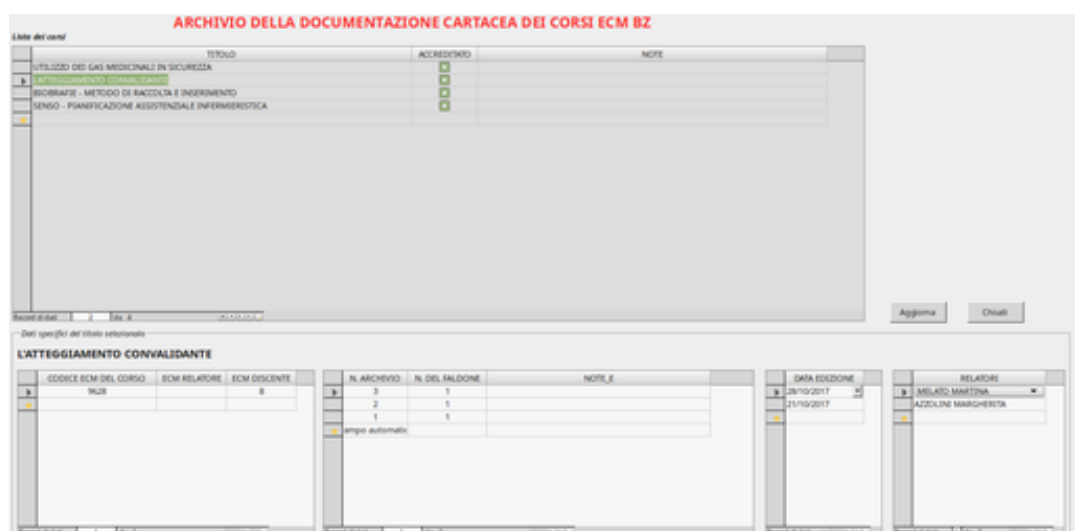

Permette la registrazione di ogni corso somministrato.

- Titolo del peso formativo
- spunta se è stato accreditato o meno
- gestione delle edizioni
	- codice ECM del corso (assegnato dal portale ECM)
- quntità di crediti per il relatore e per i discenti
	- il programma genera automaticamente ID dell'archivio cartaceo dell'edizione
	- numero del faldone in cui viene archiviato
		- date degli incontri dell'edizione (es. Validation 2 date per ogni edizione)
		- relatori dell'edizione (questi nominativi vengono ricavati dalla Rubrica)

Da scrivere la funzione di stampa dei pesi formativi e delle edizioni

### <span id="page-10-0"></span>**Richiesta offerta formativa**

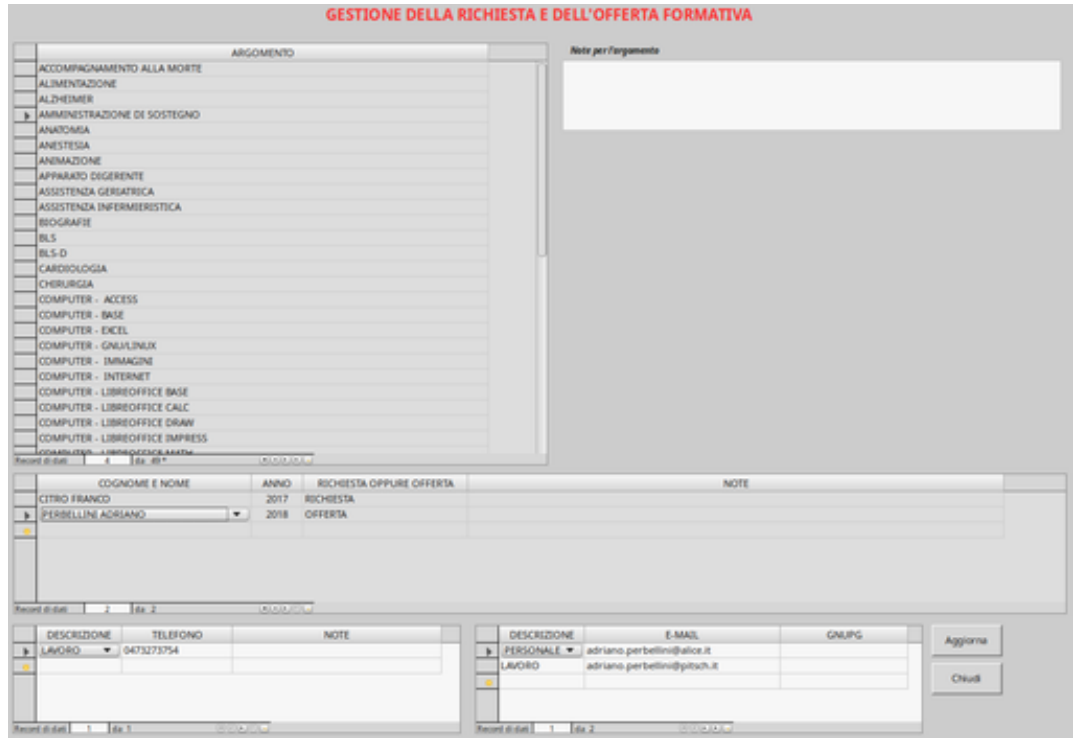

Permette di inserire tutti gli argomenti richiesti e/o offerti e a questi associargli i seguenti dati:

- Nominativo (recuperato dalla Rubrica) di chi chiede o offre l'argomento e l'anno del dato
	- Appenna inserito il nominativo vengono richimati e quindi visualizzati i contatti telefonici ed *e-mail*

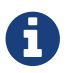

Da scrivere la funzione di stampa l'indagine formativa

### <span id="page-10-1"></span>**Protocollo**

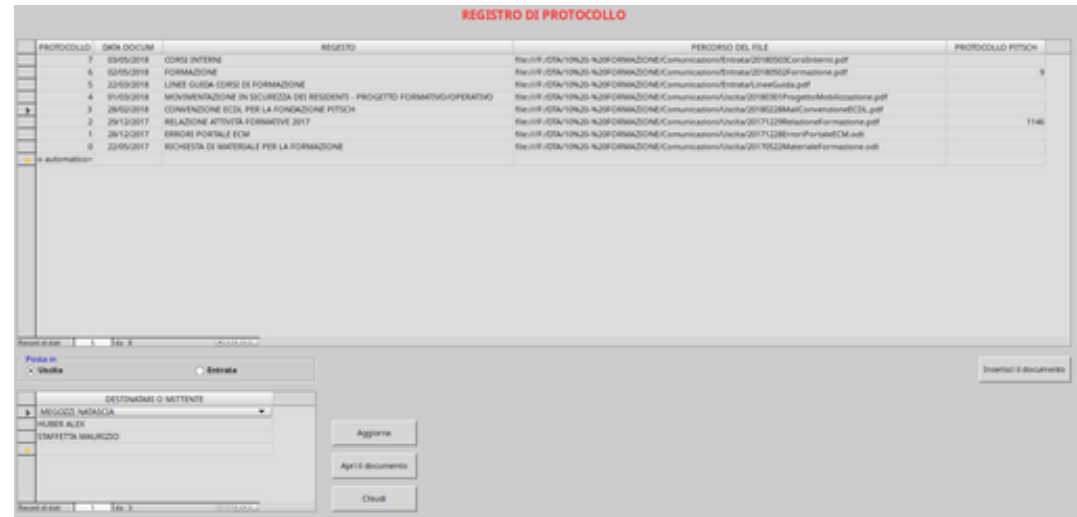

Permette di registrare la posta:

- numero di protocollo Formazione (generato automaticamente)
- data del documento
- inserimento del percorso di archiviazione del *file*. Gestione semiautomatica tramite una *macro* associata ad un pulsante
- numero di protocollo Pitsch
- identificazione se il documento è in uscita o in entrata
- nomitivi dei destinatari o del mittente (nominativi ricavati dalla rubrica)

Tramite un pulsante il programma permette di leggere in documento archiviato senza doverlo cercare

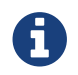

Da scrivere la funzione di stampa dell'elenco dei documenti

### <span id="page-11-0"></span>**Biblioteca**

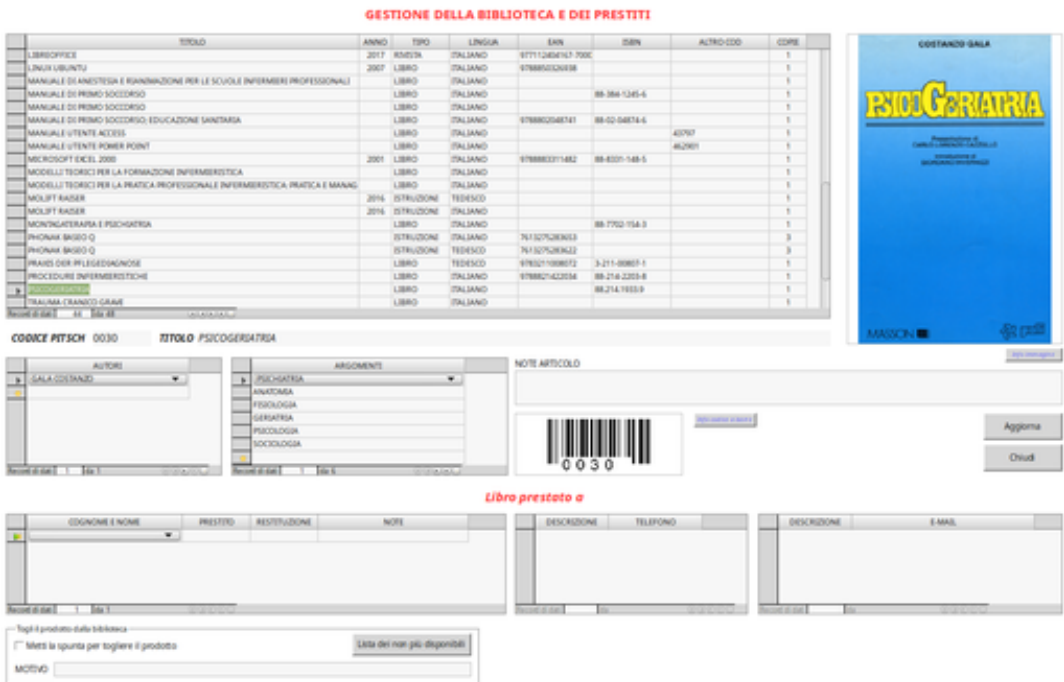

Questa sezione del programma permette di archiviare i dati principali di ogni libro e di gestirne i prestiti. I dati dei libri:

- titolo
- anno
- tipo (atti, CD, DVD, istruzioni, libro, rivista)
- lingua
- codice EAN (*European Article Number*)
- codice ISBN (*International Standard Book Number*)
- altro codice
- numero di copie

Appena vengono inseriti questi dati il programma genera il codice univoco del prodotto.

È poi possibile aggiungere:

- autori
- argomenti (dati condivisi con la sezione richiesta e offerta formativa)
- note articolo
- immagine di copertina (da scannerizzare e poi importare) Istruzione per la scansione e standard dell'immagine accessibili tramite un pulsante
- immagine del codice a barre del codice univoco da attaccare al prodotto Istruzioni per la creazione del codice a barre accessibili tramite un pulsante

La gestione dei prestiti viene garantita associando al prodotto

• la persona che chiede il prestito (dati ricavati dalla Rubrica)

- appena viene inserito il nome il programma visualizza i contatti telefonici e quelli *e-mail*
- data del prestito
- data di restituzione
- eventuali note

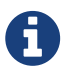

Da scrivere la funzione di stampa dell'elenco dei libri Da finire la gestione dei dei prestiti Da scrivere la funzione di stampa dei prestiti Da scrivere macro per automazizzare la generazione del codice a barre del codice univo del prodotto

# <span id="page-14-0"></span>**Corsi**

Vado ora a descrivere la situazione dei corsi interni ed esterni.

## <span id="page-14-1"></span>**Corsi interni**

Dopo l'indagine formativa si esegue una ricerca interna per individuere il potenziale relatore e, generamente qui sorgono i primi problemi. Quasi sempre la persona ha timore di insegnare ed esprime capacità informatiche insufficienti per creare il materiale necessario per la somministrazione del corso. Il responsabile della formazione deve quindi trovare il modo di rassicurarlo e da subito concedere la massima disponibilità per gestire gli aspetti tecnico/informatici. A questo punto, con una serie di incontri il relatore propone il contenuto scientifico e le modalità di erogazione. Poi in responsabile della formazione aiuta il relatore:

- a creare la presentazione in [LibreOffice Impress](https://it.libreoffice.org/scopri/impress/)
- a creare eventuale materiale multimediale (video, immagini, audio, …)
- a creare il materiale da distribuire ai discenti
- a stilare il programma
- a stilare il test di valutazione di apprendimento

Ora si hanno le informazioni minime per creare la pagina Wiki inserendo tutti i dati e caricando il *file* del programma, la presentazione Impress in pdf e altro contenuto scientifico se presente. Se il corso era già stato somministrato la pagina Wiki va aggiornata come minimo per i dati del corso, il programma e i *file* del contenuto scientifico se ci sono stati degli aggirnamenti.

Appena il programma è pronto, inviare una comunicazione ai diversi responsabili con la quale vengono informati di date e orari del corso. Circa un mese prima, chiedere ai responsabili i nominativi delle persone che vogliono partecipare, tale lista servirà per la gestione dell'aula nel portale ECM e in oltre va inviata a Raffaella dell'ufficio personale.

Quando la preparazione è terminata, vanno fatte tutte le verifiche del materiale, dei contenuti e le prove tecniche.

Un paio di settimane prima del corso il referente deve:

- gestire il portale ECM
	- creazione del peso formativo
	- creazione dell'edizione
	- gestione delle iscrizioni
	- stampa del modulo di gradimento del corso
	- stampa del modulo di gradimento del docente
	- stampa del test di valutazione
- preparazione del materiale per i partecipanti al corso

Il giorno del corso il referente aiuta il relatore a prepare l'aula, a espletare tutte le formalità burocratiche Pitsch ed ECM e interviene per risolvere problemi.

A edizione conclusa il relatore deve:

- inviare a Raffaella dell'ufficio personale la lista presenze completa di orari ed eventuali note
- gestire il portale ECM
	- inserire le presenze
	- inserire i risultati di tutti i moduli di gradimento corso e docenti
	- chiudere l'edizione
	- stampare gli attestati

Gli attestati vanno poi portati a S. dell'amministrazione per farli firmare e timbrare dal **Presidente**. Gli attestati pronti vanno fotocopiati, una copia deve essere consegnata a Raffaella, la seconda copia va conservata nel fascicolo del corso e gli originali vanno fatti avere ai responsabili che li consegneranno ai dipendenti.

Tutto il materiale cartaceo scientifico e burocratico va inserito in un fascicolo per la sua archiviazione e vanno inseriti i dati nel nostro gestionale. Come minimo il fascicolo deve contevere:

- il programma del corso
- tutto il contenuto scientifico (materiale del relatore e quello per i discenti)
- test di valutazione con le risposte e convalitato dal relatore
- i test di valutazione compilati dai partecipanti al corso e firmati dal relatore
- i moduli di gradimento del corso
- i moduli di gradimento del relatore
- elenco presenze dei partecipanti e del relatore (controllare che ci siano tutte le firme)

Aggiornare la pagina Wiki cancellado la data dell'edizione chiusa.

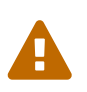

Non rimovere i contenuti scientifici in quanto è materiale che deve rimanere a disposizione di tutti i dipendenti

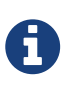

Le azioni appena descritte sono **solo** le principali e più importanti, ce ne sono molte altre da gestire prima, durante e dopo un corso.

### **Corsi avviati**

- [Biografie](http://wikiahpitsch/mediawiki/index.php/Biografie:_Metodo_di_raccolta_e_inserimento)  seconda edizione 06/11/2018
	- aprire e gestire l'edizione (il peso formativo è già pronto)
	- preparare tutto il materiale per i partecipanti (vedi contenuto del fascicolo archiviato)
	- chiudere l'edizione come descritto precedentemente
- [Validation](http://wikiahpitsch/mediawiki/index.php/Validation_L%27atteggiamento_convalidante) seconda edizione 10 e 17/11/2018
- aprire e gestire l'edizione (il peso formativo è già pronto)
- preparare tutto il materiale per i partecipanti (vedi contenuto del fascicolo archiviato)
- chiudere l'edizione come descritto precedentemente

#### **Corso di cui mi occuperò**

• [Validation](http://wikiahpitsch/mediawiki/index.php/Validation_L%27atteggiamento_convalidante) - prima edizione 21 e 28/07/2018

### **Corsi in preparazione**

- [Volontariato](http://wikiahpitsch/mediawiki/index.php/Volontariato) 2 edizioni
	- da terminare il contenuto scientifico nella presentazione Impress
	- da terminare alcuni video
	- preparare tutto il materiale per i partecipanti
	- da aggiornare la pagina Wiki
	- tutta la gestione ECM
- [Stimolazione Basale](http://wikiahpitsch/mediawiki/index.php/Sento_quindi_sono)
	- da terminare il contenuto scientifico
	- preparare tutto il materiale per i partecipanti
	- da aggiornare la pagina Wiki
	- tutta la gestione ECM
- [Movimentazione](http://wikiahpitsch/mediawiki/index.php/Movimentazione_dei_residenti_in_sicurezza)
	- Terminare i contenuti scientifici
		- A. P.: contenuti teorici (anatomia, fisiologia, …)
		- K. C.: opuscolo ausili scritto in adoc (il sorgente era gestito da Andrea)
		- D. R.: movimentazione e indice MAPO
		- E. T.: movimetazione dei residenti da terra
	- creare presentazioni Impress
	- cercare e/o creare un video per accompagnare a terra un residente che cade (questo video verrà unato anche nel corso Volontari)
	- stilare il test di valutazione
	- preparare tutto il materiale per i partecipanti
	- aggiornare la pagina Wiki
	- tutta la gestione ECM

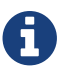

Le azioni descritte per questi tre corsi sono solo le principali

### **Corsi previsti ma tutto da fare**

• Disfagie con K. P.

### **Corsi momentaneamente interrotti**

- Regime dietetico nell'anziano con B. T. (momentaneamente sospeso per master)
- Gestione delle emergenze sanitarie con Andrea Congiu
- [Kinaesthetics](http://wikiahpitsch/mediawiki/index.php/Qualit%C3%A0_di_vita_e_tutela_dei_lavoratori)

### **Altri corsi**

Era mia intenzione contattare:

- P. P. dell'ospedale per l'accompagnamento alla morte
- un medico psichiatra dell'ospedale per la gestione dei residenti psichiatrici
- un'infermiera della dermatologia dell'ospedale per la gestione delle medicazioni
- A. P. per l'amministrazione di sostegno.

## <span id="page-17-0"></span>**Corsi esterni**

#### **BLS-D**

I corsi BLS-D sono parte integrante della formazione del personale della Pitsch anche se **non** abbiamo un defibrillatore semiautomatico. Assicurasi che i pre-test e/o direttive non siano cambiate, se ci sono variazioni aggiornare le pagine Wiki

- <http://wikiahpitsch/mediawiki/index.php/BLS-D>
- [http://wikiahpitsch/mediawiki/index.php/Istruzioni\\_per\\_le\\_iscrizioni\\_ai\\_corsi\\_BLS-D](http://wikiahpitsch/mediawiki/index.php/Istruzioni_per_le_iscrizioni_ai_corsi_BLS-D)

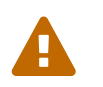

È necessario conosere in modo approfondito il portale [IRC](http://db.ircouncil.it/) per aiutare i dipendenti che potrebbero incontrare problemi durante l'iscrizione al corso.

#### **2018**

Le iscrizioni dei dipendenti nel portale ECM è terminata, i nominativi con le date sono già state trasmesse ai responsabili. Per la prima volta, quest'anno il corso è stato aperto anche al personale non infermieristico.

#### **2019**

È già iniziata la richiesta di chi dovrà farlo nel 2019. Quando ci saranno tutti i nominati, bisogna trasmetterli alla responsabile della formazione dell'ospedale di Merano. Quando le iscrizioni ECM sono fatte, comunicare ai responsabili i nominativi e le date.

### **Corsi di informatica**

Nell'inverno 2017 ho cominciato dei corsi di informatica per conseguire il patentino ECDL (*European Computer Driving License*) e, il responsabile della formazione della scuola Guglielmo Marconi di Merano a proposto una convenzione per aprire i corsi ai dipendenti della Pitsch. Ho messo in contatto il Direttore (che era interessato come minimo al settore amministrativo) con il responsabile della formazione della scuola. Anche la RTA era interessata per i responsabili dei servizi. Non ho mai ricevuto comunicazioni dal Direttore ne dalla RTA se questa convezione sia stata stipulata o meno.

# <span id="page-19-0"></span>**Conclusioni**

Spero di aver documentato abbastanza informazioni per portare avanti tutti i lavori, e spero anche di aver fatto capire quanto lavoro serve per le attività formative e quanto tempo viene usato e quante conoscienze trasversali sono indistensabili.

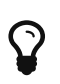

Ovviamente **le attività** per gestire la formazione non si riducono solo a quello che ho descritto in questa consegna ma, sono raccolti **solo** gli argomenti principali.

Desidero ringraziare tutte le persone che mi hanno aiutato a realizzare questo progetto, investendo tempo ed energie.

Un grazie particolare ai relatori K. P., L. D., A. P., R. F., A. P., D. R., E. T., K. C., T. A., M. M., M. A., che hanno fatto un grande lavoro e si sono messi in gioco in situazioni che escono dalla zona di *confort*. Da loro ho anche appreso molto.

Ringrazio S. L. per le traduzioni delle pagine Wiki, P. M. per la pronta disponibilità per tutte le mie richieste informatiche e per essere stato il mio insegnante per la realizzazione delle pagine Wiki. R. D. e K. K. per il bel lavoro che abbiamo condiviso per la realizzazione dei moduli necessarri a tutti. A. P. per aver condiviso e regolamentato tutti gli aspetti di ore, timbrature … S. P. e L. W. per aver preparato i locali. Il Direttore e la RTA per aver autorizzato acquisti ed attività. Sicuramente mi sarò dimenticato di alcuni collaboratori e me ne scuso.

Dovrei ringraziare molte persone anche al di fuori della Pitsch che mi hanno aiutato a risolvere problemi tecnici e quelle che hanno donato libri per la biblioteca.

# <span id="page-20-0"></span>**La licenza**

#### **Applicazione della licenza**

Per principio vorremmo che tutta la documentazione prodotta sia liberamente condivisibile, modificabile e ri-condivisibile. È quindi necessario applicare una licenza e a tale scopo è stata scelta la *Creative Commons Attribuzione - Condividi allo stesso modo 4.0 Internazionale*. È anche di fondamentale importanza l'utilizzo di formati aperti per la creazione dei documenti, ad esempio quelli di libreOffice. Per la realizzazione di questo progetto ho usato un formato di testo adoc e poi processato con asciidoctor per generare l'HTML e il PDF

#### **La licenza applicata**

Quest'opera è stata rilasciata con licenza Creative Commons Attribuzione - Condividi allo stesso modo 4.0 Internazionale(CC BY-SA 4.0). Per leggere una copia della licenza visita il sito web <https://creativecommons.org/licenses/by-sa/4.0/deed.it> o spedisci una lettera a Creative Commons, PO Box 1866, Mountain View, CA 94042, USA.

#### **Dettagli della licenza**

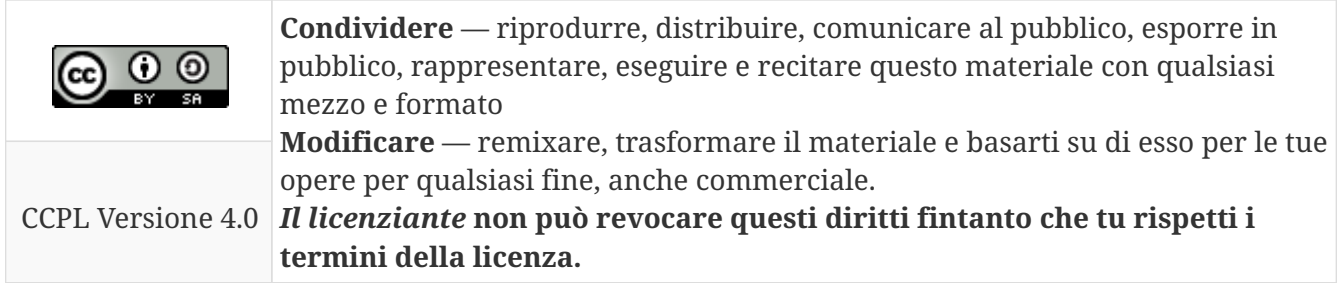

#### **Avvertenze**

- Questa guida è un progetto su base volontaria, creta da un utente GNU/Linux senza competenze informatiche specifiche.
- Non vi è nessuna garanzia che la guida sia esente da errori o imprecisioni. Non esiste un organo di controllo qualificato e responsabile della correttezza dei contenuti. Ergo ogni utente che esegue le procedure lo fa a proprio rischio e pericolo.
- Si incoraggia la verifica delle informazioni contenute nella giuda.

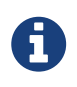

Se modifichi o riutilizzi questo documento cita sempre la fonte con il seguente testo

#### **Fonte:**

Andrea Congiu - Infermiere libero professionista

[info@andrea-congiu.it](mailto:info@andrea-congiu.it)

<https://www.andrea-congiu.it>